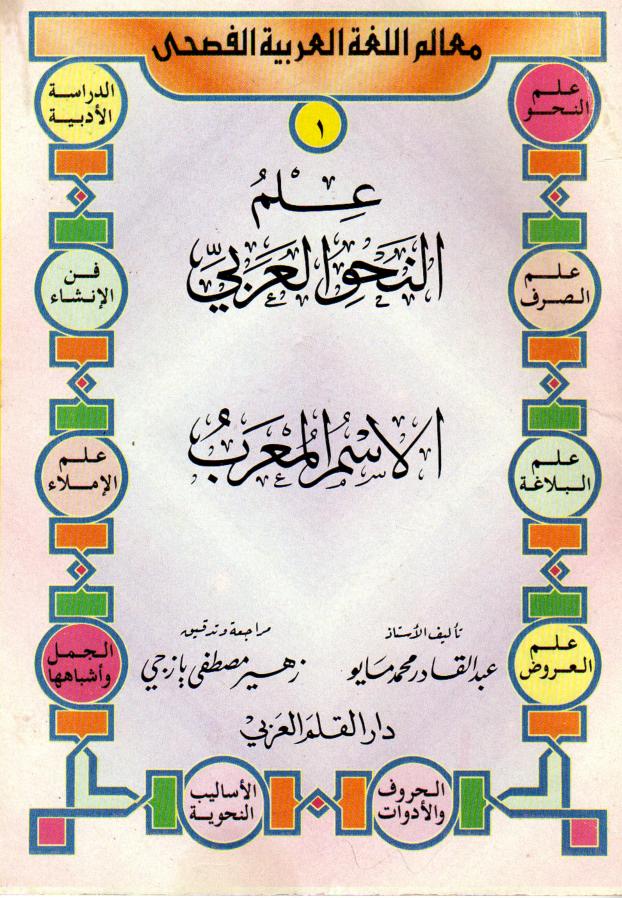

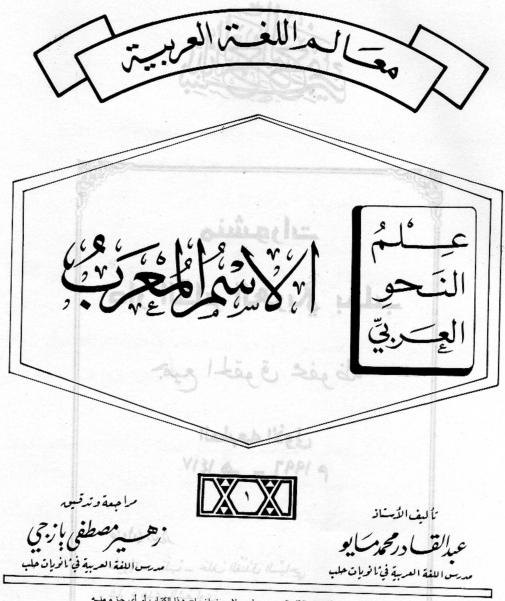

جميع الحقوق محفوظة لدار القلم العربي بحلب ولايجوز إخراج هذا الكتاب أو أي جزء منــه أو طباعته ونسخه أو تسجيله إلا بإذن مكتوب من الـنـاشــر .

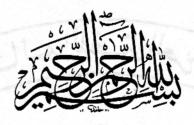

# منشورات دار القلم العربي بحلب

جميع الحقوق محفوظة

الطبعه الأولى ١٤١٧ هـ ـ ١٩٩٦ م

عنوان الرار

سُوريَة \_ حَلَبْ \_ خَلَفَ الفُنْدُقِ السِّياحِي شارع هدى الشِعْرَاوِيْ

هاتف | ۲۱۳۱۲۹ | ص.ب |۷۸ | فاکس ۲۳۲۱۲۹۱۲۰

# أحوال الاسم (١) الاسم المعرب

وفيه: -أقسام الكلمة - اللغة والإعراب - الاسم المعرب وعلاماتُ إعرابه

- الأسماء الخمسة - الإعراب وحالاته - مواقع الاسم المرفوع .

- مواقع الاسم المنصوب – مواقع الاسم المجرور .

### أقسام الكلمة

سيكونُ انطلاقُنا في دراسة النحو العربي من أقسام الكلمة التي هي :اسمٌ وفعلٌ وحرفٌ . ويحتلُّ الاسمُ المقامَ الأوّلَ من الاهتمام لأزّ الاسمَ أبكرُ وحوداً من الفعل ، وأكثرُ عَدَداً في القاموس ، وأكثرُ استخداماً في الكلم المنطوق . وإنّ فعْلاًواحداً يستحرُّ عَدَداً من الأسماء ليتم بها معنى الجملة التي هي مجموعة من الكلمات .

فلو قلْنا : يختارُ الطالبُ الكتابَ النافعَ بكلِّ عنايةٍ . وحدْنا في هذه الجملة فِعْلاً واحداً (يختارُ) وإلى حانبه خمسةُ أسماء وحرفُ حَرِّ واحد .

وبالنظر إلى هذه الأهمية التي للاسم جعلْنَاه مُقَدَّماً في دراستنا ، وأرجأنا الفعلَ ليكونَ تالياً له . وشملناالحروفَ مع الأدوات في كتابٍ آخرَ مستقل . ويمكننا المرورُ على أقسام الكلمة بتعريف بسيطٍ يستغرقُ دلالة كلِّ منها ويميّزها عما سواها :

- الفعل :

كلمة تَدُلُّ على معنىً مستقلٍ بالفهم ويُعدُّ الزمنُ جزءً منه فهـو بالاحتصار حَدَثُ مقترِنٌ بالزمن بين ماضٍ وحاضرٍ ومستقبلٍ كما في: -كَتَبَ. -يَكُتُب. -اكتُبْ.

### -الاسم:

كلمة تدلُّ على معنىً مستقلِ بالفهم دون أن يكونَ الزمنُ حزءًا منها فهو بالاختصار : ذات أو معنى دون اقتران بالزمن . كقولنا :

حصال . - شجرة . - قمر . - جَمال . - رؤية .

18mg llarin

### الحَرْف :

كلمة أحاديّة الحروف إلى خماسيّة لاتدلّ على معنى قبل دخولها في جملةٍ وقد تؤدّي إلى تغييرِ حركةِ ما تدخل عليه من أسماء وأفعال .ومنها السلام الجارّة للاسم ، ولَمْ الجازمة للمضارع ، وإنَّ الناصبة لاسمها ليليّها خبرٌ مرفوع . وهاك أمثلة على ما تقدّم : للمجدِّ جائزةٌ .لم يُكافأ مُهْمِلٌ . إنَّ المُجدَّ ناجحٌ .

وقد نُلحِقُ بالفعل والاسم قسماً ثالثاً مُحْمَلاً في كلمة أداة وهذه الأداة قد تكون حرفاً ، أو اسماً يشبه الحرف من حيث بنائه على حركة آخره ، وتأثيره فيما يدخل عليه من حيث الإعراب ، ومثال الأداة الاسميّة مَنْ الشرّطيّة التي تجزم مضارعين كقولنا : من يجتهد ينجَحْ .

## اللغة والإعراب

تتميزُ لُغتُنا العربيّةُعن كثيرٍ من اللغات العالميّة الحيّة الأخرى بأنّها لغةٌ مُعْربة أي لغةٌ تنتهي أواخرُ كلماتِها بالحركات ما بين نصبٍ ورفعٍ وجَرّ وجزم . وتختلفُ هذه الحركاتُ باختلافِ مواقع الكلمات من الجملة وفائدة الكلام .

فنحن مثلاً نميّزُ الفاعلَ من المفعول في هذه الجُملة : ضَرَبَ الوَلدُ رفيقَه : بِكَوْنِ الفاعِل مرفوعاً بالضمّة على آخره ، والمفعول به منصوباً بالفتحة على آخره (ما قبل الهاء) ، ولو عكسنا الحركة لانعكس المَعْنى .

خَدُثُ مَقَوَلُ بِالرَّمِنِ بِن مَاضٍ وَحَاضٍ وَمَسْتَقِبَلِ كَمَا فِي: - كُتُبُ. - يَكُتُبُ. - اكتبُ.

وقد وُحدت قواعدُ اللغة العربية لتقولَ مثلاً : الفاعلُ مرفوع ، والمفعول به منصوب ، والمسبوق من الأسماء بحرف الجرّ مجرور ، وهكذا تنحو بنا هذا النّحولنعرف وحوه الكلام وكيف تتقلّب.

وهنالك كلماتٌ مبنيّة لا تختلفُ حركةُ أواخرها أينما وقعت في الجملة . ومنها : الفِعْل الماضي ، ومعظمُ الأدوات الاسميّة ، والحُروف كُلُها .

ونعني بالحروف هنا حروف المعاني لا حروف الهجماء الـتي تسـمى حـروف المباني وهي التي تُثنى بها الكلمات ولا علاقة لها بالإعراب والحركات الناجـمة عنه.

### الاسم المعرب وعلامات إعرابه

عُنا العلم: في اعل مرفوع بالضمة ، البارس: مفعول بسه منه

أَلْمَحنا مُسبقاً أنَّ الاسم قد يَكُونُ مبنيًا على حركة آخره أو على السكون فلا يتغيّر آخرهُ مهما تغيّر موقعه في الجملة .. ومنه الاسم الموصول (مَنْ) المبني على السكون سواء أُوقَعَ فاعِلاً أو مفعولاً به أو مسبوقاً بحرف الجرّ .

قَدِمَ مَنْ تَعْرِفُه . رَأَيْتُ مَنْ تَعْرِفُه . أَثْنَيْتُ عَلَى مَنْ تَعْرِفُه .

أما الاسم المعرب فهو ما يتغيّر آخره بحسب موقعه في الجملة ، فهو مرفوعٌ إذاوقع فاعِلاً أو مبتدأً ، وهو منصوب إذا وقع مفعولاً به أو خبراً لفعلٍ ناقص ، وهو محرورٌ إذا سبق بحرف جَرٌ أو أتى مضافاً إليه ، وإليك الأمثلة على ما تقدّم :

مرفوع على أنه فاعل . مرفوع على أنه مبتدأ . منصوب على أنه مفعول به . منصوب على أنه خبر كان . منصوب على أنه خبر كان . محرور بحرف الجرعلى . محرور بالإضافة .

نجَحَ باسِمٌ باسِمٌ باسمٌ ناجِحٌ مناتُ باسماً كانَ الناجعُ باسماً أَثنيتُ على باسم سرّني نجاحُ باسم

الله المعرب علاماتٌ تُلْحَقُ آخره وتختلفُ باختلاف موضعــه مـن الجملــة ووظيفته ، وتتمثلُ علامات الإعراب في ثلاث طوائفَ هي : ﴿ وَصَلَّمُ اللَّهُ عَلَّمُ اللَّهُ عَلَّمُ اللّ

١-الحَرَكات. ٢- التنوين. الذ ٣- الحُروف اللاحقة . منا منا

### . وهنالك كلمات مبنيَّة لا تختلف حركة أواحرها أينما وقعت إ: ا**ئالا بُهَا** -

مُفْرَدُها حركة وهي لاحقة لفظيّـة تـلزم الحـرف الأخـير مـن الكلمـة وإلَيْـك أمثلتها - في جملةٍ واحدة ما بين رفع ونصب ٍ وجرُّ . أي حاله كالعالم يعا ي و اللَّهُ و اللَّهُ الدُّرُسُ على الطِّلاَّبِ اللَّهُ إِنَّا اللَّهِ اللَّهِ اللَّهِ اللَّهِ اللَّهِ اللَّه

هُنا المعلِّمُ:فاعل مرفوع بالضمَّة ، الدرسَ: مفعول به منصوب بالفتحة،الطلاب: اسم محرور بالكسرة .

ويُعَدُّ جزم الفعل المضارع بالسكون حالة من حالات الإعراب وسنشير إليه في كلامنا عن الأفعال المعربة .

### → 🗶 – التنوين :

لمسكون سواء أوقع فاعالاً أو مفعولاً به أو مسبوقاً عدف الحر يُلْفَظُ نوناً ساكنة تتبعُ آخرَ الاسم المُعـرَب النكـرة ، بنصـبٍ أوبرفعٍ أو بجـرً، وهو من العلامات التي ينفردُ بها الاسمُ فلا يجـوز تنويـن الفِعـل ولا الحـرف ،وإليـك أمثلة عليه في جُملةٍ واحدة : -نالَ متُسابقٌ جائِزَةً بِجَدارَةٍ .

بحرورٌ إذا سبق بحرف خرُّ أو إنَّ مضافاً إل هنا ، متسابقٌ:فاعل مرفوع بتنوين الضمّ ، جائزةً : مفعول به منصوب بتنوين الفتح ، جَدارةٍ: اسم مجرور بالباء وعلامته التنوين بالكسر .

### - الحروف اللاحقة :

ومن علامات الإعراب في الأسماء حروف تلحق المثنّى،وجمع المذكّر الســـا لم ، والأسماء الخمسة . وإليك علامات الإعراب في المتنى وجمع المذكر السالم :

الألِف علامة رفع الاسم المثنى ومثالها:

سرني کاخ ياسم

- فُولا قَدْ يُورُطُكَ بِالإِسَامِةِ إِلَى غَيِرِكَ، فَأَغِلِ تَالِيالُهُ خِجْنَ ۗ رَ فِيكَ

- الياء ﴿ قَالِمُ عَلَامَةُ نَصِبُ الْاسْمُ الْمُثْنَى وَمَثَالُهَا: ﴿ وَمِعْ مَا لَكُمْ الْمُعَالِمُ

علامة جر الاسم المثنى ومثالُها: [ ساريا بالعالم ملاطاء لل لباله - الياء

-سُرِرْتُ بالطالبيْن في من من الشليق الله من المناسبة -

علامة رفع جمع المذكر السالم ومثالُها: - الواو

- نَجَعَ المجتهدون . علامة نصب جمع المذكر السالم ومثالها: - الياء والحال

-شكرتُ المجتهدين . علامة حر جمع المذكر السالم ومثالُها: - الياء

والجزم بخص اللعمل المصارع وحده مما ستنحدث عنه أسكر.

# الفعل. بَعْضُ الأسماء يَنْصب بالكسرة نياسةعن الفتحة وهذا يكون في جمع المؤنث السالم كما تقول: قسمغا المسألا

هي أسماء مُعربة علامات إعرابها الواوعند الرفع ، والألف عند النصب والياء عند الجُرّ وسميّت بالخمسة لأن عددها خمسة وهي الأسماء الآتية :

وهذه الأسماءُ تُعْرَبُ بالحروف اللاحقة إذا أُضيفت إلَى غير ياء المتكلُّم .

والاسم للعرب عُمومًا يقسم مرفوعًا ومنصوبًا وعمر : التيتة الأمثلة الأمثلة الأسم العرب المعربة المعربة ا

- حَضَرَ أبوك ، فاستقبل أباك ، ورَحِّب بأبيك . وها علم هما
  - نَبَغَ أَخوك ، فكــرِّمْ أخـــاك ، وبـــاركْ لأخيـــك .
  - حَمُوكَ مِثْلُ أَخِيكَ ، فَأَكْرِمْ حَمَاكَ ، وَافْرَحْ بِحَمِيكَ .

- فُوكَ قَدْ يُورِّطُكَ بالإساءةِ إِلَى غَيرِكَ، فأغلِقْ فاك، واحذَرْ من فيكَ
- ذو المال يُعين ذا الفقر ولايسيء لدي الحاجة.

وفي حال إضافة هذه الأسماء إلى ياء المتكلّم تعرب بالحركات المقدرة على ماقبل ياء المتكلم كإعراب أي اسم آخر كما في قولك :

- حَضَر أبي ، فاستقبلتُ أبي ، وَرَخَّبتُ بأبي !

### الإعراب وحالاته

الإعراب هو تغييرُ أوآخر الكلمات لاختلاف العوامل الداخلة عليها كأن تُسبَقُ بما ينصب أو يرفع أويجرٌ ما بعدَه . وحالات الإعراب أربع : رفع ونَصْبٌ وحَرٌ وحَرْم .

والجزم يخصُّ الفعل المضارع وحده مما سنتحدث عنه لـدى دراستنا لأحـوال الفعل. بَعْضُ الأسماء يُنْصب بالكسرة نيابـةعن الفتحـة وهـذا يكـون في جمـع المؤنـث السالم كما تقول:

- هَنَّاتِ المُديرةُ الطالباتِ المُتفَوِّقاتِ إِلَا عَلَى اللهِ السَّالِي اللهِ اللهِ اللهِ اللهِ الله

وبعض الأسماء يُجَرُّ بالفتحة نيابة عن الكسرة وهذا يكون في الاسم الممنوع من التنوين كما في قولنا :

- صَلَيْنا فِي مَساجِدَ كثيرةً إِلَا نَفَ اللَّهِ اللَّهِ عَلَيْهِ اللَّهِ عَلَيْهِ اللَّهِ عَلَى الله

- نَيْغُ أَحُوكُ ، فكرَّغُ أَحْسَاكُ ، وبسارِكُ لأَحْسِبَكَ .

- خمولا مثل أخيك ، فأكرة حمالا ، واقر خ يخميك .

## مواقع الاسم المرفوع

١- المبتدأ : ومثالهُ : الكتابُ خيرُ صاحبِ .

٧- الخَبَرُ الذي يلي المبتدأ أويسبقه: الشمسُ طالعةٌ ، طالعة الشنمس.

٣- الفاعل المُسند إلى فِعله : ومثالُه: قَامَ الْخَطيبُ .

٤- نائب الفاعل: ومثالُه: قُرِئَ الكتابُ . المعالم على معالم الم

٥- اسم كان وأخواتها: ومثاله : كان الخطيب فصيحاً.

٣- خبر إنّ وأخواتها : ومثالُه : إنَّ الإصغاءَ واجبُّ .

٧- الاسم التابع لاسمٍ آخر مرفوع كالصفة بعد الموصوف ، أوالمعطوف على اسم مرفوع قبله :

تبعت الصفة موصوفها في الرفع . عُطف الأدب على العلـم فهـو

- العِلمُ والأدبُ لازمان

مرفوع مثل المعطوف عليه.

# مواقع الاسم المنصوب

يكون الاسم منصوباً إذا وقع في أحد المواقع الآتية من الكلام : ١- المفعول به : سواءٌ تأخر عن الفعل أو تقــدم عليه: انصر أحــاك ، أحــاك صُــُ .

٢ - المفعول المطلق : ومثالهُ : سِرْ إلى المَجْد سَيْراً حثيثاً .

٣- المفعول لأجله : ومثالةُ : لزِمْتُ الصَّمْتَ إجلالاً للتلاوة .

٤ - المفعول فيه (الظرف) : ومِثالهُ : أنصِتْ حيناً ولاتتكلُّمْ .

٥- المفعول معه : ومِثاله : ومِثاله : سُرْنا والظّل .

٦- الحالُ عندما يقع مفرداً أي ليس جملةً ولاشبه جملة ، ومثاله :
 قِفْ معتدلاً .

٧- التمييز للمفرد أو للحملة : وَهَبْتُ فَدَّاناً أَرْضاً ، وطِبْتُ نَفْساً .

٨- المستثنى ب إلا ، ومثاله : حَضَرَ الضيوفُ إلا خالداً .

٩- المنادي المضاف،أو شبيه المضاف،أو النكرة غير المقصودة وأمثلتها:

يا صاحبَ المعروفِ ، يا فاعِلاً خيراً ، يا مؤمناً ، لك الأجرُ عند الله .

١٠- خبر كان وأخواتها : ومثالُهُ : كان خالِدٌ بَطَلاً .

١١ – اسم إنَّ وأحواتها : ومثالُهُ :إنَّ خالِداً بَطَلٌ .

١٢- التابع لمنصوب قبله كالوصف أو المعطوف : ومثاُلهما :

حَيَّيْتُ قَائِداً شُجاعاً وَفَاتِحاً .

# مواقع الاسم المجرور

يكون الاسم مجروراً في أحوالٍ ثلاث أو في هذه المواقع :

المجرور بحرف الجَرّ : ومثالُهُ : أَصْغَيتُ إلى دَرْسٍ مُفيدٍ .

المجرورُ بالإضافة : ومثالهُ : دَرْسُ النَّحوِ مفيدٌ .

- التابع لاسمِ سابق مجرور بسبب الوصف أو العطف مَثَلاً نحو:

أَصْغَيْتُ إِلَى دُرْ سَ مُفَيْدٍ وَجَدَّابٍ ! أَصْغَيْتُ إِلَى دُرْ سَ مُفَيْدٍ وَجَدَّابٍ ! إلى الفعول به : سواة تأسر عن الفعل أو تقسيم عليه : الفسر أحياك ، أعياك

٧- المفعول المطلق: ومثالة: صور إلى المعظم صنيواً حثيثاً.

٣- المفعول لأحله: ومثالة: لوِمْتُ الصُّمْتَ إجلالاً للعلاوة

المفعول فيه (الفارف): ومثالة : أنصت حيناً ولاتتكلم.

### تمرينات على الاسم المعرب

١- ما أقسام الكلمة في اللغة العربية ؟ كلك يستا ومصلحاً ٧١-

٢- كيف تميّز الاسم عن الفعل ؟

٣- ما علامات كُلُّ منها ؟ الماقلة به الماقلة على ١٠٠ م

٤ - كيف تميّز الحرف عن الاسم ؟ عالى و نيا المعد الم ١٠٠٠

العالم ٥- هل يكون للحرف معنى قائم بذاته ؟ المركال حال أنا - ١٠

السلام - يكون الحرف حرف معنى وحرف مبنى . ما المقصود بهذا التقسيم ؟

٧-اذكر عدداً من حروف المعاني بحيث يكون تركيبها من حرفين ، فثلاثة ،

اكتناز الساقين ليس سُميناًو لاميطاناً . وللحصان العربي أخلاق الته قسلمخفر، لقعبهاأف

والمحمل معنى أن تكون اللغة معربة ؟ اذكر أمثلة للتوضيح . علا على ومقال

٩- ما معنى أن تكون الكلمة مبنيّة؟! اذكر أمثلة للتوضيح . ﴿ وَهُ إِنَّهُ أَنَّ لَكُو صَيْحٍ . ﴿ وَهُ

المحامل ١- متى يكون الاسم مُعْرِباً ؟ اذكر أمثلة للتوضيح .

١١-ماهي علامات إعراب الاسم ؟ لل حال دالله وسالا جال عليه المعلمة

١٢ - هل تقتصر علامات إعراب الاسم على الحركات الثلاث؟

١٣- ما العلاماتُ الأخرى لإعراب الاسم ؟ من العلاماتُ الأخرى لإعراب الاسم ؟

١٤- اذكر حالتين يكون الاسم فيهما مرفوعاً . ١٠ ١٠٠٠ له ١٧٠٠

ه ١- اذكر حالتين يكون الاسم فيهما منصوباً جا المحاله له ٢٠٠

٢٥ ما علامة الجرُّ في الله الستحام اعما مثني محرورا في جملة مفيلة،

١٦- اذكر حالتين يكون الاسم فيهما مجروراً .

, I'm II, alcus Ite in

included also I King This way

١٧ - استخدم التنوين كعلامة إعراب هذه الأسماء : الراسة الـ - ا

- بحر - مرکب - شراع - مجداف - قارب · · · ·

١٨-عرّف كلاًّ من الأسماء السابقة بـ الـ التعريف. عدماه لـ ٢-٠

١٩- هل يجتمع التنوين مع التعريف ب ال في اسم واحد ؟ ولماذا ؟

. ٧- اقرأ النص الآتي واستخرج منه الأسماء المعربة وحدد علامات إعرابها :

الحصان حيوان أليف لَزم الإنسان في حياته منذ القدم. واشتهرمنه الحصان العربي ، الأجمل منظراً والأكثر رشاقة ، له أذنان دقيقتان مرهفتا السَّمع وهو مع اكتناز الساقين ليس سميناً ولامبطاناً . وللحصان العربي أخلاق الصحراء من اعتداد بالنفس ووفاء للصاحب وقوة عزم في الملمّات، ولا يقتني ذو الغنى أثمن من حواد عربي أصيل ذي صفات متميّزة . والعرب مغرمون بجيادهم أشد غرام .

المتعلقة بإعراب الاسم كلّها ، بالحركات ، بالحروف اللاحقة ، بالتنوين .

٢٧- اجمع في عبارة واحدة اسماً معرباً بالحركة،وآخــر بحـرفٍ مـن الحـروف اللاحقة ، وآخر بالتنوين .

٢٣ ما علامة الرفع في الاسم المثنى ؟ مَثّل لها بجملة مفيدة .
 ٢٤ ما علامة النصب في المثنى المذكور ؟ استخدمه منصوباً في حملة مفيدة .

٥٦ - ما علامة الجرّ في المثنى ؟استخدم اسماً مثنى بحروراً في جملة مفيدة،
 وأشر إلى علامة الجرّ فيه .

و ٢٦- ما علامة الرفع في جمع المذكر السالم ؟ \_\_\_\_

٢٧- ما علامة النصب في جمع المذكر السالم؟ ب عام قالمة عال يعقب ما

٢٨ - ما علامة الجر في جمع المذكر السالم ؟ من ويال ب عال معتقا

٢٩-هات عبارةً مفيدة تشتمل على نماذج لجمع المذكر السالم على أن يقع الجمع مرفوعاً ثم منصوباً ثم مجروراً .

٣٠ - صع الكلمات الآتية في جمل مفيدة بحيث تكون مرة مرفوعة ومرة

٢٧- مات مثالاً لمركة ظاهرة . ومثالاً أخو لمركة مقارة .

٢٤٠ مالفعل الذي يرفع وينفسب ويجزم ؟ مثل له في ﴿ قَرَعُ وَمُوا يَعْمُوا مُوا مِنْ مُوا مُعْمُونُهُ م

عدالها - الحصان اله السابقون مرابراهيم مد - زينب م - ١٠٠

الله ٣١- ثنِّ الكلمات الآتية ثم اجمع ما يقبل منها جمع مذكر سالمًا . ﴿

- المسافر - المبارز - الشجرة - المهذّبة الاعالة مله

م ع - اقرأ النص التالي وأحب عن الأسدار **تقيقشا ا - يعدل -**

٣٢ – استخدم ثلاثة أسماء لجمع مؤنثٍ سالمٍ في جمل مفيدة على أن تقع مرفوعة ثم منصوبة ثم مجرورة . واضبط هذه الجموع بالشكل الصحيح .

٣٣- ما هي الأسماء الخمسة ؟ ولماذا عرفت بهذا الاسم .

٣٤- بماذا تتميّز الأسماء الخمسة عن سواها من الأسماء المعربة .

٣٥-كوّن ثلاث جمل تشتمل كُلُّ منهاعلى اسم مرفوع من الأسماءالخمسة .

٣٦ - كوّن ثلاث جمل تشتمل كُلٌّ منها على اسم منصوب من الأسماء الخمسة.

٣٧-كوّن ثلاث جمل تشتمل كُلٌّ منها على اسم مجرور من الأسماء الخمسة .

٣٨- أضف هذه الأسماء إلى ياء المتكلم وأشر إلى علامات إعرابها : ﴿ وَهُمِّهِ اللَّهِ اللَّهِ اللَّهِ ا

المنالم - صاحب - قريب مع - راخ أ خاص -

٣٩–هات مثالاً لحركةٍ ظاهرة . ومثالاً آخر لحركة مقدرة .

. ٤ - استخرج مما يأتي الأسماء المعربة بحركاتٍ ظاهرةٍ والأسماء

المعربة بحركات مقدّرة وأعرب كُلاً منها : ١١ يعد المسلما المله لـ ٧٢٠

اشتهر العربُ بالكرم وتقديم القِرى للأضياف ، فمن زارهم لم يخرج من عندهم بلا حدوى . وكان أحدهم يجود بما يملك ليتحدث عنه القاصي والدانسي . وطالما حدثني أبي ومعلمي بأخبارهم فعجبتُ منها أنا وأخي .

١٤ - ماهي حالات الإعراب الأربع وهل يقع الاسم محزوماً بأداة جازمة ؟

٤٢ – مالفعل الذي يرفع وينصب ويجزم ؟ مَثِّل له في جميع حالاته .

عن الأسماء . ويحض الأسماء يُجرُّ بالفتحة نيابة عن الكسرة ماذا نسميّ هذه الطائفة من الأسماء .

٤٤ - هل يجوز أن نسمي الأسماء السابقة ممنوعة من التنويين ؟.. ما دليلـك
 على ذلك ؟!

٥٤ – اقرأ النص التالي وأجب عن الأسئلة الملحقة :-

قال المعلّمُ وهو ينصح تلاميذه:الكتاب خيرُ صاحب. إنّه خفيفٌ في محمله، فإن كان صاحبُه ملولاً وحد فيه عِلْماً. فهو مُعلّمٌ قريب ، ومدرسةٌ في بيتك لا يُنْكَر فَضْلُها .

أ- استخرج من النص السّابق أسماء معربة مرفوعة وقعت : المحرفة من النص السّابق أسماء معربة مرفوعة وقعت : المحرفة معرفة معطوفاً على مرفوع - نائباً للفاعل - فاعلاً لفعل تام المحرفة على مرفوع - نائباً للفاعل - فاعلاً لفعل تام

ب-اجعل الأسماء التالية مرفوعة في محل فاعل ثم في محل خبر ثم في محل صفة

لمرفوع. : لهامها علمال في المعلم وأشر إلى علامات إعرابها : . مُعَلِّمُ - صاحب - قريب - ملول - ناصح أ

ج- ثنّ الأسماء الآتية واستخدمُها مرفوعة في جُمل مفيدة .

بالله في الله التلميذ- المعلّم- الصاحب- المدرسة منه المحدل له ال

ع الأعثلة المناسبة . أربع حالات يكون فيها الاسم منصوباً ، واقرن هذه الحالات بالأمثلة المناسبة .

عندك، وهذه الحالات المنادي المنصوب في أمثلة من عندك، وهذه الحالات هي:

- المنادي المضاف - - المنادي الشبيه بالمضاف

- النكرة غير المقصودة . المتعا - والمقا - ويعمه

٤٨ – هل يتقدّم المفعول به على فِعله ؟ اضرب مثلاً على ذلك .

29 - اقرأ النص التالي وأجب عن الأسئلة اللاحقة : ﴿ وَالْحُمَّا اللَّهِ اللَّهِ اللَّهِ اللَّهِ اللَّهِ

قرأتُ دَرْساً مفيداً من دروس التاريخ علمت به أن خالداً بن الوليد كان قائداً فذاً وفاتحاً مشهوراً .

ولما كان في معركة اليرموك وافاه كتاب الخليفة عمر بن الخطاب آمراً بعزله من القيادة ، فلزم الصمت حفاظاً على تماسك المقاتلين ووحدة صفهم ، فلما كان اليوم التالي نادى أبا عبيدة مُبْكِراً وسلمه رسالة عمر تسليماً ، وقال له : هي لك يا أبا عبيدة ، ورجع إلى الصفوف جندياً كسائر الجند . لقد طاب نَفْساً بتنفيذ الأمر ، ولقّن رجاله درساً في الطاعة ، فأكبروه إكباراً لامزيد عليه واستبسلوا حتى حققوا نصاً مُؤزّراً .

i il rate il tis elimental a jegas & sant regio.

ب- استخرج من النص أسماء منصوبة وقعت في المحلات الآتية : الله علمه الله

- المفعول به- الحال- خبر كان- المفعول لأجله- المفعول المطلق-التمييز

- النعت التابع لمنصوب- المنادي المنصوب

ج- استخدم المصادر الآتية منصوبة في موقع المفعول المطلق:

- هجوم – إقدام – اعتذار – وصول – فَتْح

د- استخدم المصادر الآتية منصوبة في مواقع المفعول لأجله :

- إحلال - تنفيذ - امتثال - ترحيب - نكاية النا على ألما - ١٩

. ٥- عدّد مواقع الاسم المحرور ومثّل لكل واحد منها .

١ ٥- استوفِ توابع الاسم المجرور في جمل مفيدة وهي : ﴿ مِنْ الْحُلَقِ اللَّهُ اللَّهُ اللَّهُ اللَّهُ

ما بعد أبيرًا إلى المعطوف على مجرورا ﴿ النعت لمجرورا ﴿ مِنْ مَا لَا لَمْ

ن الح المان و البدل من مجرور الما الله عنوي لمجرور عالم المعالمان الم

٧٥- استخدم أربعة من حروف الجر في حر أربعة من الأسماء في حُملٍ

أيا عبيدة ، ورجع إلى الصفوف حنديًّا كسائر الجند . لقد طاب نفساً بتغيد الأ. قبيغه

وإذا كانت النُفوسُ كِباراً تعبَتْ في مرادها الأحسامُ الله الما